# **Resumo (Necessidade Bruta) (v.7.1) (CCTMAD615)**

Esta documentação é válida para a versão 7.1 do Consistem ERP.

Confira outras versões: [Resumo \(Necessidade Bruta\) \(CCTMAD615\)](https://centraldeajuda.consistem.com.br/pages/viewpage.action?pageId=317235154) |

## **Pré-Requisitos**

Não há pré-requisito para a execução desses programas.

### **Acesso**

Módulo: Industrial - PPCP - Tecelagem

Grupo: Simulação de Fios - Tecelagem

## **Visão Geral**

No programa Simulações, são informados os parâmetros que determina a consulta das simulações de matéria-prima para o planejamento da produção da tecelagem.

#### Importante

O nome deste programa até a versão 7.1 é **Simulações**. A partir da versão 7.2 o nome será **Resumo (Necessidade Bruta)**.

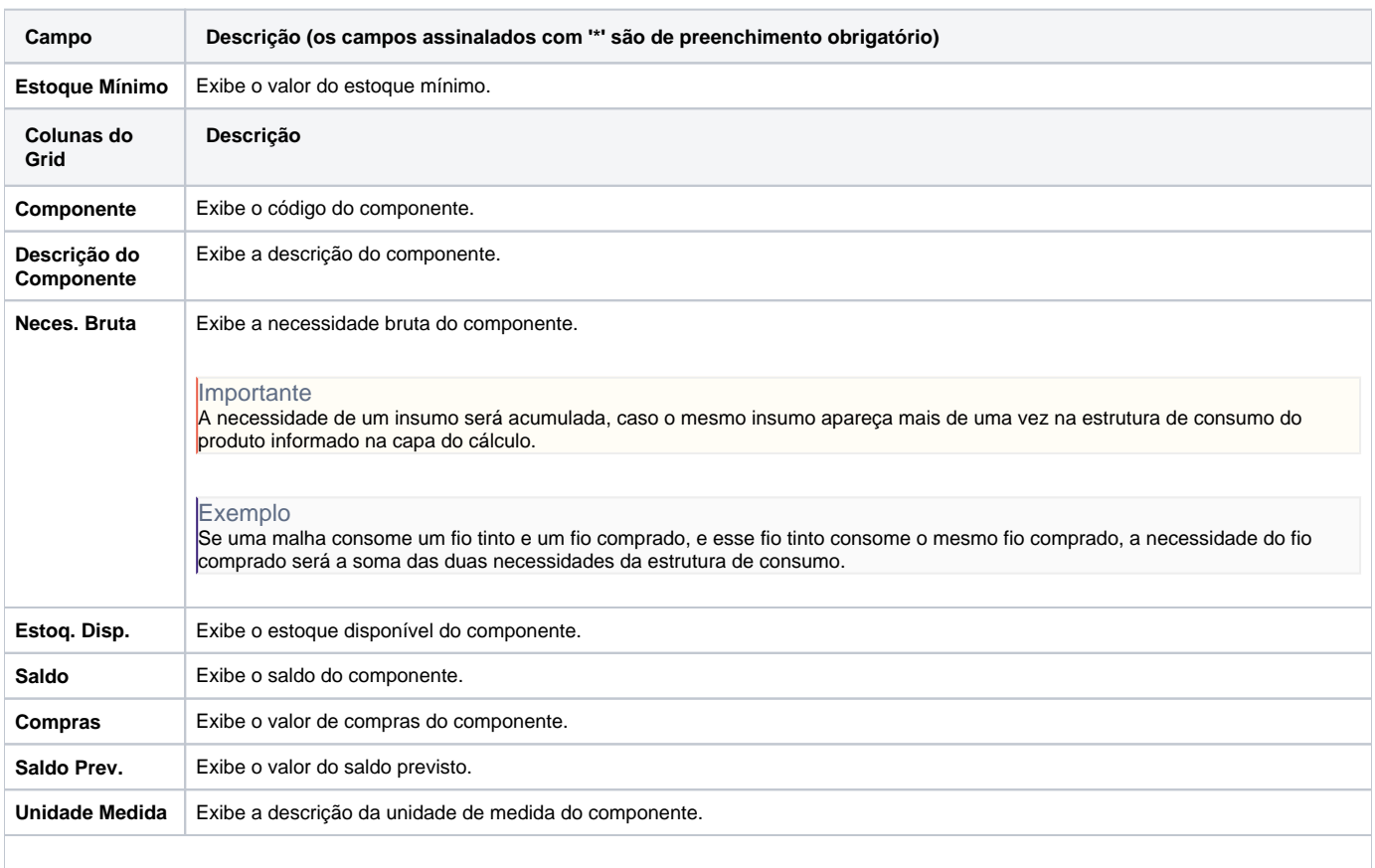

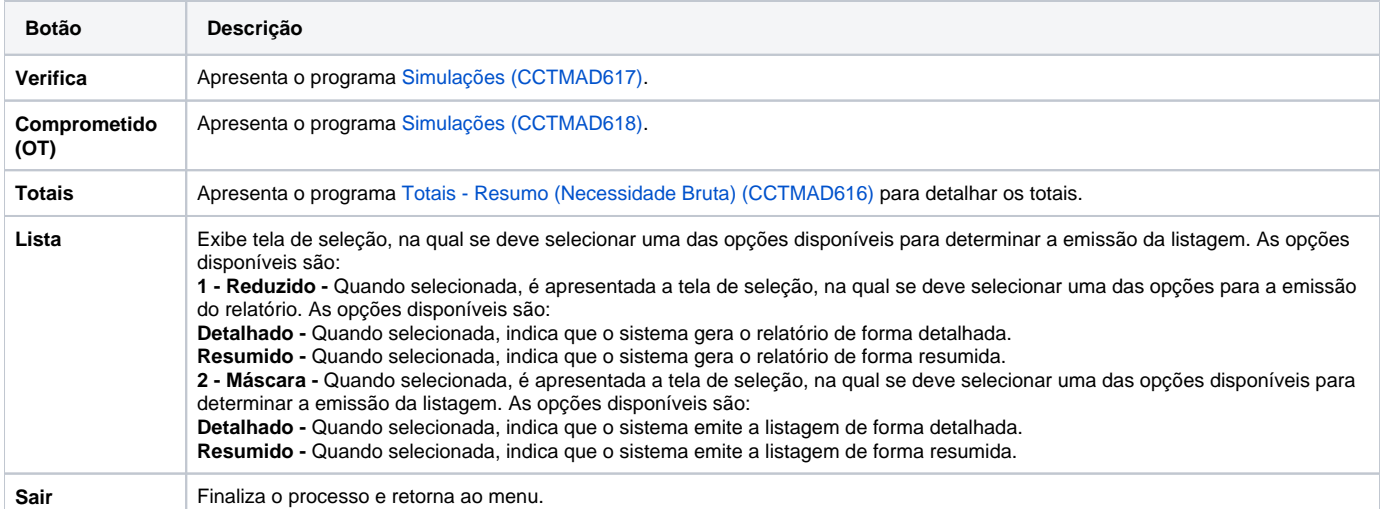

Atenção

As descrições das principais funcionalidades do sistema estão disponíveis na documentação do [Consistem ERP Componentes.](http://centraldeajuda.consistem.com.br/pages/viewpage.action?pageId=56295436) A utilização incorreta deste programa pode ocasionar problemas no funcionamento do sistema e nas integrações entre módulos.

Exportar PDF

Esse conteúdo foi útil?

Sim Não